## SAP ABAP table WSUBST\_CTRL\_SWITCH\_DB\_READ\_STY {Control Parameters for Function WSUBST\_SWITCH\_DB\_READ}

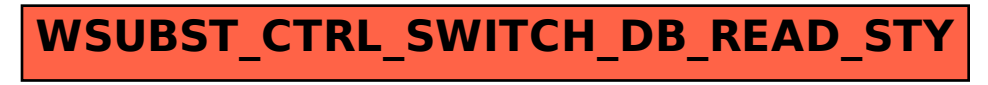